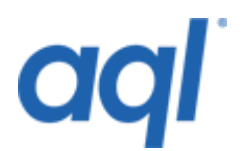

## **WAP Push API**

Our WAP Push API allows you to push files to users using WAP.

## URL: **https://gw.aql.com/sms/gw-wap-si.php**

Our gateway will only accept incoming HTTP POST connections. HTTP Get is unsupported.

When sending HTTP Post, please make sure that you URL encode the content. Not encoding the contents could mean you message is sent incorrectly or rejected by our system as invalid.

## **Required variables**

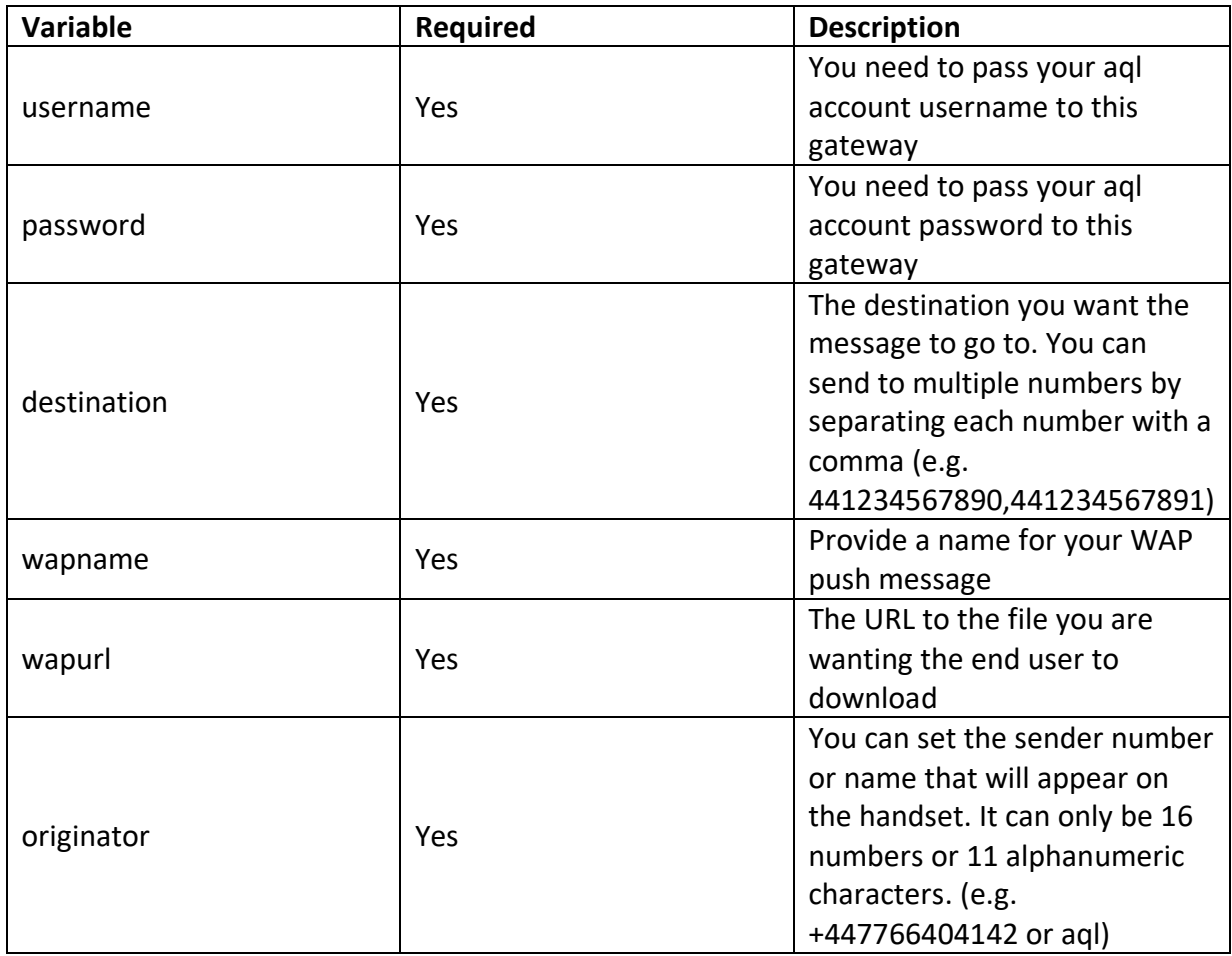

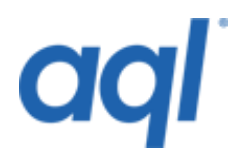

## **Response codes**

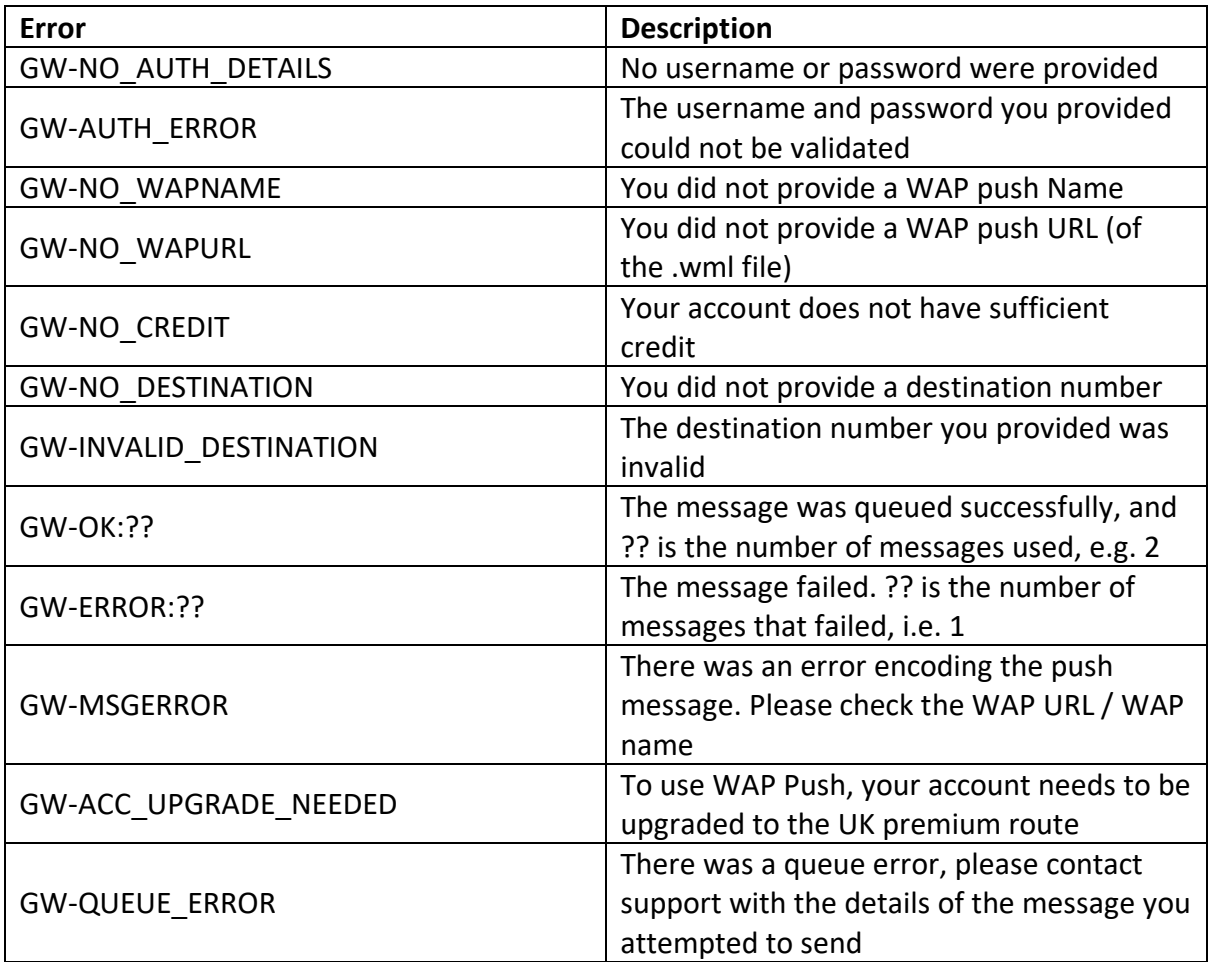